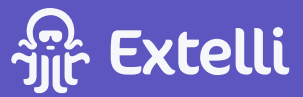

## **SOP Template: Buyer and Agent Communication**

Created by Tyler Speegle | Last updated May 25, 2023 4:37 PM TS

A step-by-step SOP for effective buyer and seller communication that enhances the client experience.

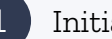

**Initial Contact** 

- Respond promptly to inquiries from potential buyers and agents.
- Gather necessary information about their requirements and preferences.

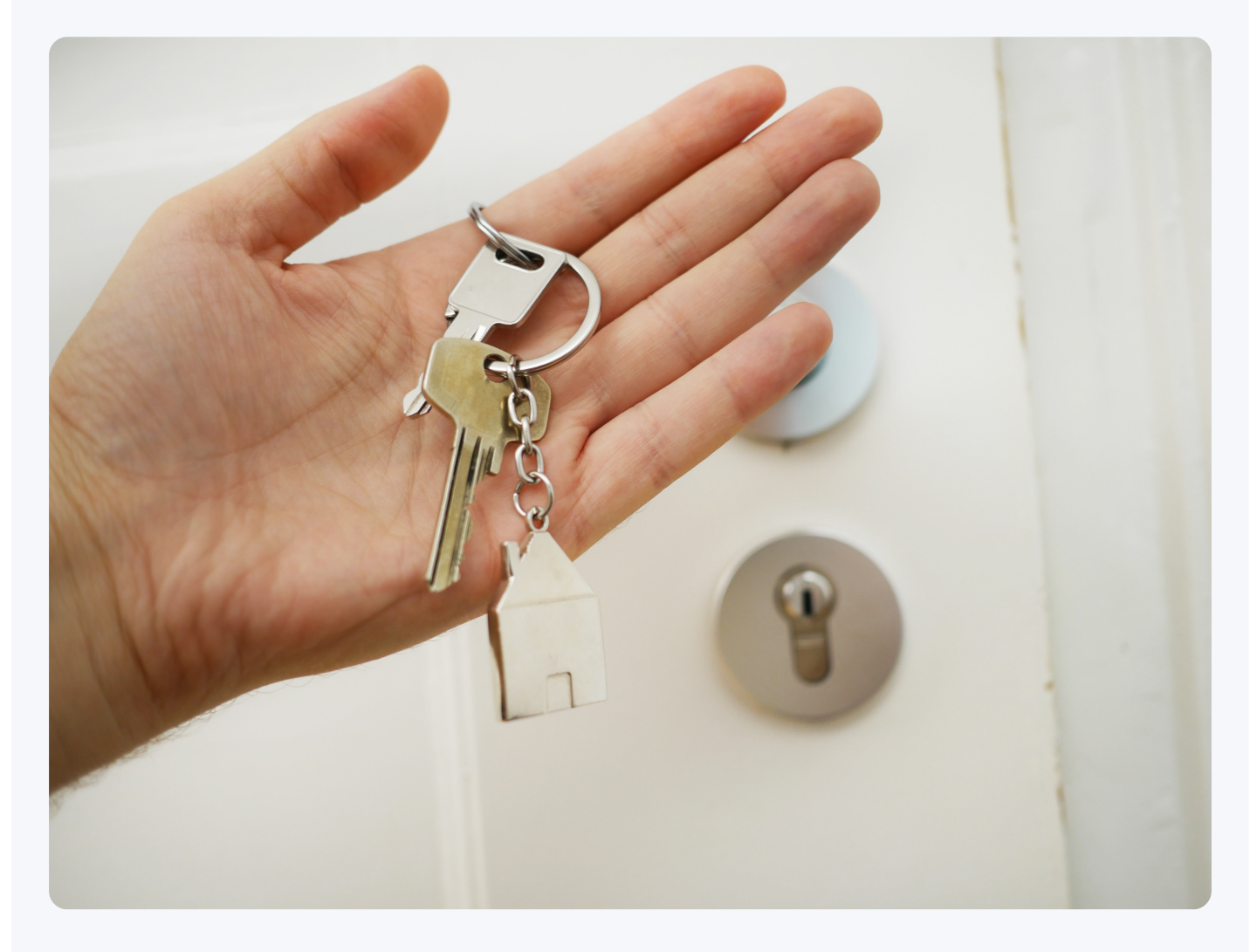

Property Showings 2

- · Schedule property showings at mutually convenient times.
- . Provide clear instructions and directions to the property.

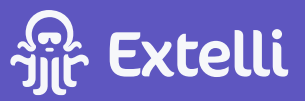

 $\overline{3}$ 

 $\overline{4}$ 

5

Offers and Negotiations

- . Present offers to the seller promptly and accurately.
- . Facilitate effective negotiations between the buyer and seller.

Documentation and Contract Management

- . Prepare and review necessary documents, including purchase agreements and addendums.
- . Ensure all parties understand and fulfill contractual obligations.

Inspection Coordination

- Coordinate inspections and provide access to the property.
- Communicate inspection results to the buyer and address any necessary negotiations.

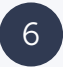

## Closing Preparation

- Assist in coordinating necessary documents and requirements for closing.
- Keep all parties informed of the progress and any potential issues.

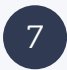

Post-Closing Communication

- . Follow up with buyers and agents after closing to ensure satisfaction.
- Offer assistance with any post-closing inquiries or concerns.

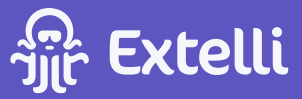

## $\delta$ Make Your Own SOP Template Using Extelli

Want to make SOPs like this in seconds? Visit **Extelli.com** to try it for free.

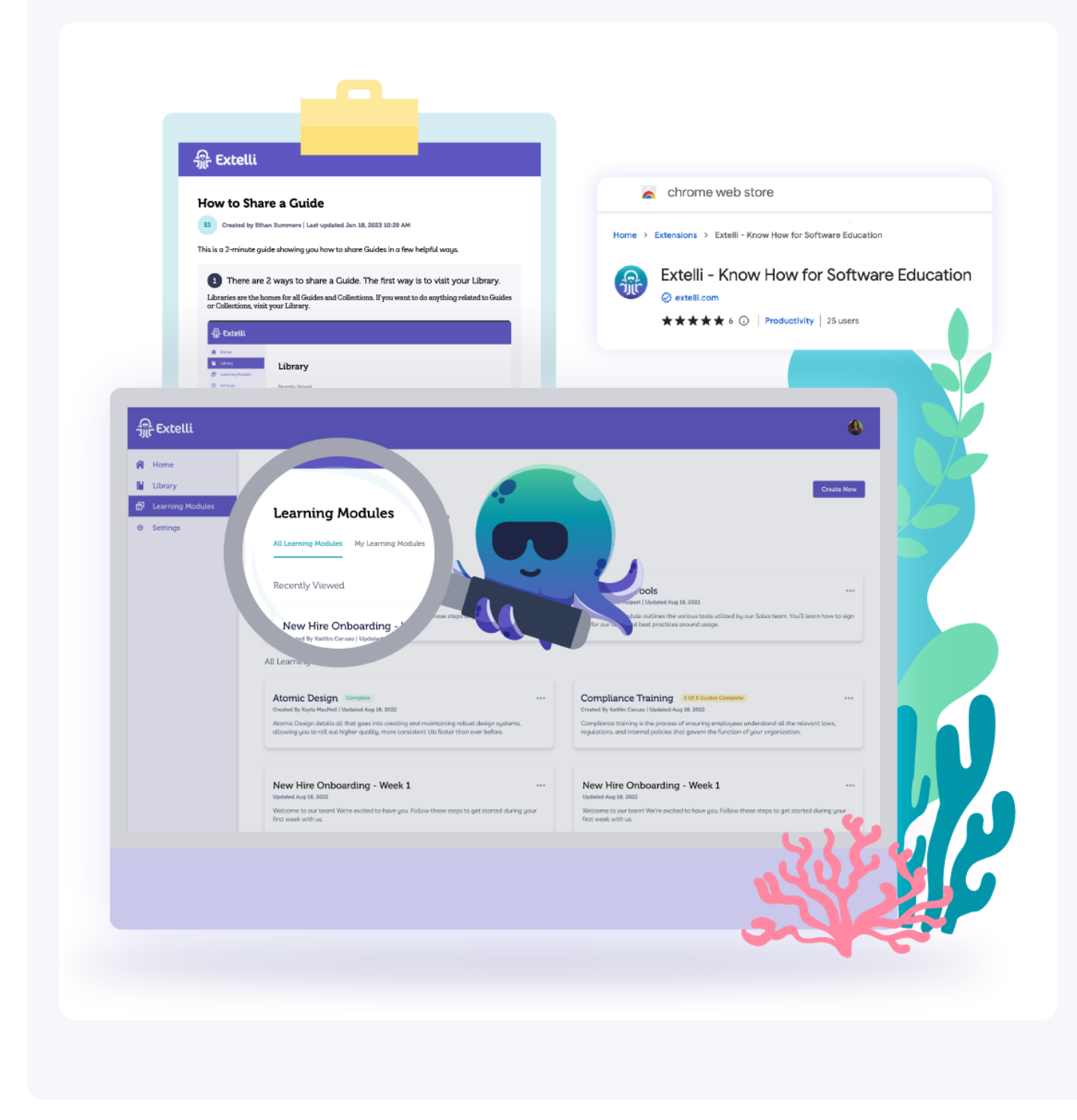